# Statistika a spolehlivost v lékařství Charakteristiky spolehlivosti prvků II

# 1 Rayleighovo rozdělení

Základní charakteristiky:

$$
\lambda(t) = kt \qquad k > 0, t \ge 0
$$
  
\n
$$
R(t) = e^{\int kt \, dt} = e^{-\frac{k}{2}t^2}
$$
  
\n
$$
Q(t) = 1 - e^{-\frac{k}{2}t^2}
$$
  
\n
$$
f(t) = kte^{-\frac{k}{2}t^2}
$$
  
\n
$$
D = (2 - \frac{\pi}{2})\frac{1}{k}
$$

 $\triangleright$  Příklad 1 Nalezněte vztah pro výpočet střední doby bezporuchového provozu  $T_s$ .

Řešení: Postup, při kterém bychom se snažili aplikovat per partes není shůdný, neboť mocnina t se nesníží. Proto výraz upravíme na vztah  $\int e^{-\frac{kt^2}{2}}$ .

$$
T_s = \int_0^\infty t f(t) dt = \int_0^\infty t \frac{\partial (1 - R(t))}{\partial t} dt = -\int_0^\infty t \dot{R} dt = \left| \begin{array}{cc} u' = \dot{R} & u = R \\ v = t & v' = 1 \end{array} \right| =
$$

$$
= -\left[ tR(t) \right]_0^\infty + \int_0^\infty R(t) dt = -\left[ t e^{-\frac{kt^2}{2}} \right]_0^\infty + \int_0^\infty e^{-\frac{kt^2}{2}} dt
$$

První závorka je nulová pro oba limitní případy  $(t \to 0, t \to \infty)$ . K výpočtu integrálu použijeme následující vztah:

$$
N(0, 1) = \frac{1}{\sqrt{2\pi}} e^{-\frac{x^2}{2}}
$$

$$
\int_{-\infty}^{\infty} N(0, 1) dx = 1 \Rightarrow \int_{0}^{\infty} e^{-\frac{x^2}{2}} = \frac{1}{2} \sqrt{2\pi} = \sqrt{\frac{\pi}{2}}
$$

 $\textit{A} \emph{bychom} \emph{m} \emph{ohli} \emph{t} \emph{ento} \emph{výsledek použít, musíme provést následující substituci:} \emph{a}$ 

$$
\sqrt{k}t = a \n t = \frac{1}{\sqrt{k}}a \n dt = \frac{1}{\sqrt{k}}da
$$

 $\overline{\phantom{a}}$  $\overline{\phantom{a}}$ 

 $\overline{\phantom{a}}$  $\overline{\phantom{a}}$ 

2

Potom

$$
T_s = \frac{1}{\sqrt{k}} \int_0^\infty e^{-\frac{a^2}{2}} da = \frac{1}{\sqrt{k}} \sqrt{\frac{\pi}{2}} = \sqrt{\frac{\pi}{2k}}
$$

**Příklad 2** Jsou dány časy poruch  $t_1, \ldots, t_n, t_i > 0$ . Odvod'te metodou maximální věrohodnosti  $parameter\ k\ pro\ Rayleighovo\ rozdělení.$ 

## $\check{R}$ ešení:

Hustota pravděpodobnosti Rayleighova rozdělení je

$$
f(t) = k t e^{\frac{-kt^2}{2}}
$$

Věrohodnostní funkce  $L$  je

$$
L(k|t_1,\ldots,t_n) = f(t_1)f(t_2)\ldots f(t_n) = k^n \left(\prod_{i=1}^n t_i\right) e^{\frac{-k}{2}\sum_{i=1}^n t_i^2}
$$

Hledáme takové  $\hat{k}$ , které maximalizuje L. Využijeme logaritmus věrohodnostní funkce

$$
\log L = n \log k + \log \left( \prod_{i=1}^{n} t_i \right) - \frac{k}{2} \sum_{i=1}^{n} t_i^2
$$

$$
\frac{\partial \log L}{\partial k} = \frac{n}{k} - \frac{1}{2} \sum_{i=1}^{n} t_i^2
$$

$$
\frac{\partial \log L}{\partial k} = 0
$$

a odtud

$$
\hat{k} = \frac{2n}{\sum_{i=1}^{n} t_i^2}.
$$

# 2 Weibullovo rozdělení

Základní charakteristiky:

$$
\lambda(t) = \frac{m}{t_0} t^{m-1} \qquad m > 0, t_0 > 0, t \ge 0,
$$

kde  $t_0$  je tzv. scale, normalizační konstanta (časová) a m je bezrozměrný parametr, reprezentující tvar charakteristiky, tzv. shape (viz. Obr. 1).

$$
R(t) = e^{-\frac{t^m}{t_0}},
$$
  
\n
$$
Q(t) = 1 - e^{-\frac{t^m}{t_0}},
$$
  
\n
$$
f(t) = \frac{m}{t_0} t^{m-1} e^{-\frac{t^m}{t_0}},
$$
  
\n
$$
T_s = t_0^{\frac{1}{m}} \Gamma(\frac{1}{m} + 1),
$$
  
\n
$$
D = t_0^{\frac{2}{m}} \left[ \Gamma(\frac{2}{m} + 1) - \Gamma^2(\frac{1}{m} + 1) \right],
$$

kde

$$
\Gamma(x) = \int_0^\infty e^{-t} t^{x-1} dt.
$$

Pro  $x \in N$  platí:

$$
\Gamma(x) = (x - 1)!
$$

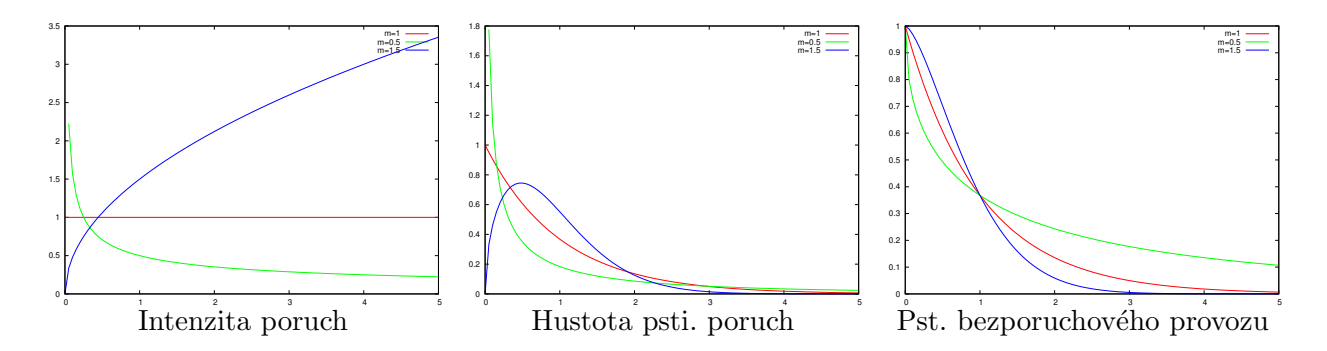

Obrázek 1: Příklady Weibullova rozdělení pro různé hodnoty  $m$ 

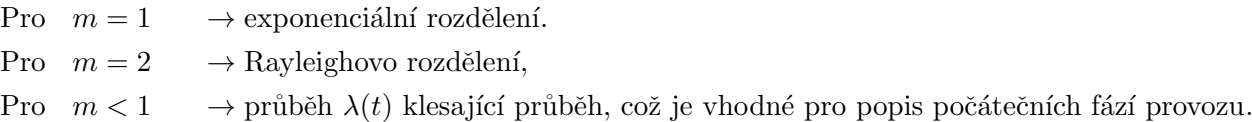

**Příklad 3** Máme systém s intenzitou poruch danou Weibullovým rozdělením s m =  $\frac{1}{4}$  $rac{1}{4}$ . Intenzita poruch v čase  $t = 1$  je  $\lambda(1) = \frac{1}{5}$ . Určete střední dobu poruch tohoto systému.

 $\check{\textbf{R}}$ ešení: Nejprve je nutné určit parametr  $t_0$  Weibullova rozdělení:

$$
\lambda(1) = \frac{1}{4t_0} 1^{\frac{1}{4} - 1} = \frac{1}{5} \Rightarrow t_0 = \frac{5}{4}.
$$

Střední doba bezporuchového provozu je potom dána

$$
T_s = t_0^{1/m} \Gamma\left(\frac{1}{m} + 1\right) = \left(\frac{5}{4}\right)^4 \Gamma(5) = \frac{625}{256} 4! = 58.6.
$$

- **Příklad 4** Intenzita poruch je popsána funkcí  $\lambda(t) = at^2 + \left(\frac{t}{t}\right)$  $\left(\frac{t}{b}\right)^c$  kde a, b,  $c > 0$  jsou parametry  $a t$  je čas (v hodinách).
	- 1. Odvod'te  $R(t)$  a  $f(t)$ .
	- 2. Vypočítejte, jaká je pravděpodobnost poruchy v období od  $t = 10$  hod do  $t = 11$  hod, hodnotu vyčíslete pro  $a = 10^{-6}, b = 1000$  a  $c = 3$ .

## Rešení:

$$
R(t) = e^{-\int_0^t \lambda(\tau) d\tau} = e^{-\int_0^t a\tau^2 + \frac{\tau}{b}c} d\tau = e^{-\left(\frac{at^3}{3} + \frac{1}{b^c} \frac{t^{c+1}}{c+1}\right)}
$$

 $f(t)$  spočítáme jako:

$$
f(t) = \frac{-\partial R(t)}{\partial t} = e^{-(\frac{at^3}{3} + \frac{1}{b^c}\frac{t^{c+1}}{c+1})} \left(at^2 + \frac{t^c}{b^c}\right)
$$

Pravděpodobnost poruchy v daném časovém intervalu lze spočítat jako

$$
Q(11) - Q(10) = (1 - R(11)) - (1 - R(10)) = R(10) - R(11)
$$

nebo

$$
Q(11) - Q(10) = \int_{10}^{11} f(t) dt
$$

Po dosazení:

$$
R(10) - R(11) = 0.99966 - 0.99955 = 0.011\%
$$

# 3 Kombinace rozdělení

Průběh intenzity poruch u reálných prvků většinou není buď jen konstantní nebo jen rostoucí. Složitější intenzity poruch lze modelovat kombinací základních rodělení.

## 3.1 Superpozice dvou exponenciálních rozdělení

Využití: popis počátečního + normálního provozu

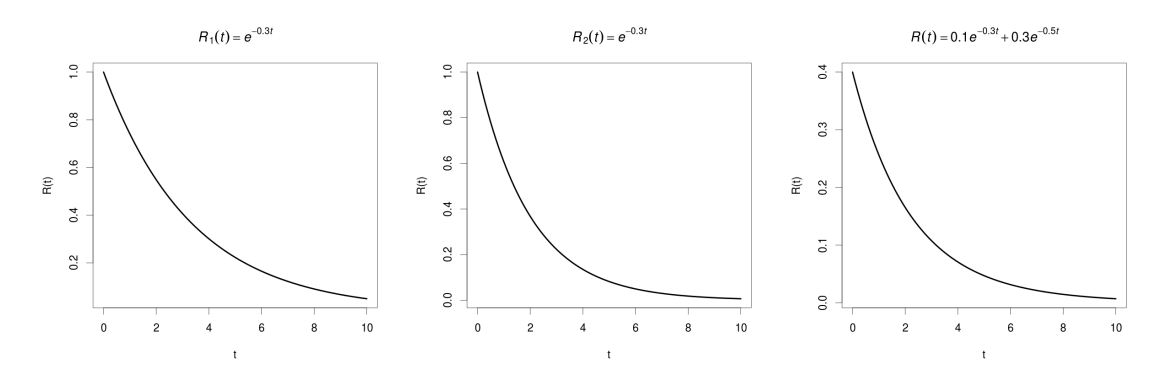

Obrázek 2: Superpozice dvou exponenciálních rozdělení

$$
R(t) = c_1 e^{-\lambda_1 t} + c_2 e^{-\lambda_2 t}
$$

 $\blacktriangleright$  Příklad 5 Nalezněte vztah pro výpočet  $f(t)$ 

 $\check{\mathrm{R}}$ ešení:

$$
f(t) = -\frac{\partial R(t)}{\partial t} = \lambda_1 c_1 e^{-\lambda_1 t} + \lambda_2 c_2 e^{-\lambda_2 t}
$$

 $\triangleright$  Příklad 6 Nalezněte vztah pro výpočet  $\lambda(t)$ .

Rešení: Vycházíme z definice intenzity

$$
\lambda(t) = \frac{f(t)}{R(t)},
$$

tedy

$$
\lambda(t) = \frac{c_1 \lambda_1 e^{-\lambda_1 t} + c_2 \lambda_2 e^{-\lambda_2 t}}{c_1 e^{-\lambda_1 t} + c_2 e^{-\lambda_2 t}}
$$

**Příklad 7** Jestliže platí  $\int_0^\infty f(t) = 1$ , pak platí  $c_1 + c_2 = 1$ . Dokažte.

 $\v{Rešení:}$ 

$$
\int_0^\infty f(t) dt = [Q(t)]_0^\infty = [1 - R(t)]_0^\infty = \left[1 - c_1 e^{-\lambda_1 t} - c_2 e^{-\lambda_2 t}\right]_0^\infty = 1 - (1 - c_1 - c_2) = c_1 + c_2 = 1.
$$

Lze také z  $R(0) = 1$ .

**Příklad 8** Nalezněte vztah pro výpočet  $T_s$ .

 $\v{Re\v{s}}$ ení:

$$
T_s = \frac{c_1}{\lambda_1} + \frac{c_2}{\lambda_2}
$$

## 3.2 Kombinace Weibullových rozdělení

Uvažujme inzenzitu poruch, která je popsána kombinací dvou Weibullových rozdělení:

$$
\lambda(t) = \frac{m_1}{t_1} t^{m_1 - 1} + \frac{m_2}{t_2} t^{m_2 - 1}
$$

Uvažujme, že  $t_1 = 1$ ,  $t_2 = 10^6$  a shape konstanty  $m_1 = 0.1$  a  $m_2 = 5$ . Odpovídající inzenzita poruch je zobrazena na Obr. 3 Pro tuto intenzitu odvod'dte  $R(t)$  a  $f(t)$ .

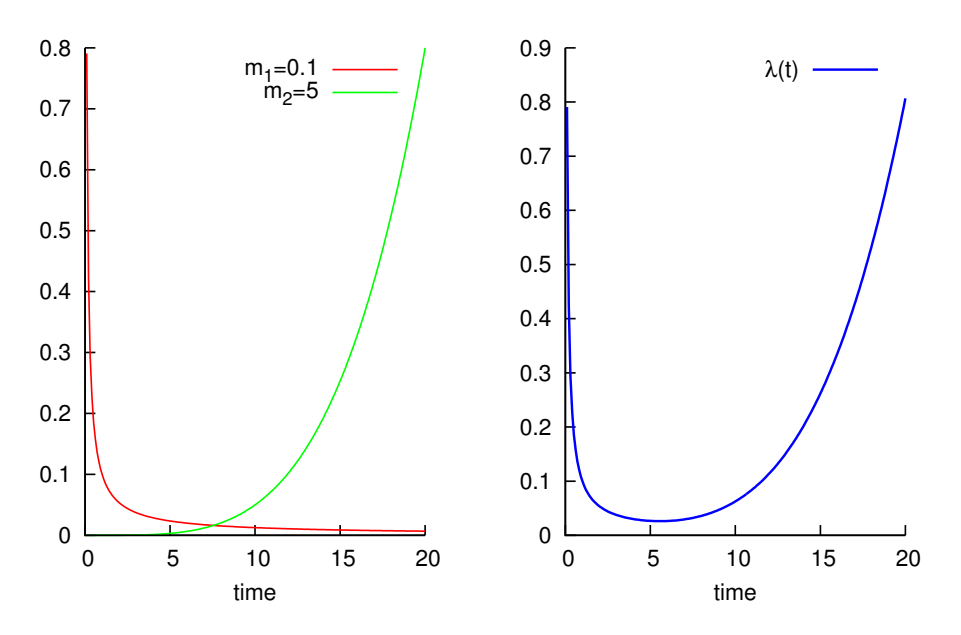

Obrázek 3: Intenzita poruch složená z exp. a Weibullova rozdělení

$$
R(t) = e^{-\int_0^t \lambda(\tau) d\tau} = e^{-\left[m_1 \frac{t^{m_1}}{m_1} + 10^{-6} m_2 \frac{t^{m_2}}{m_2}\right]_0^t} = e^{-\left[t^{m_1} + 10^{-6} t^{m_2}\right]_0^t} = e^{-\left(t^{m_1} + 10^{-6} t^{m_2}\right)}
$$

Obdobně lze odvodit hustotu pravděpodobnosti poruch:

$$
f(t) = \frac{-\partial R(t)}{\partial t} = (m_1 t^{m_1 - 1} + 10^{-6} m_2 t^{m_2 - 1}) e^{-(t^{m_1} + 10^{-6} t^{m_2})}
$$

Průběh $R(t)$ a $f(t)$ je zobrazen na Obr.4.

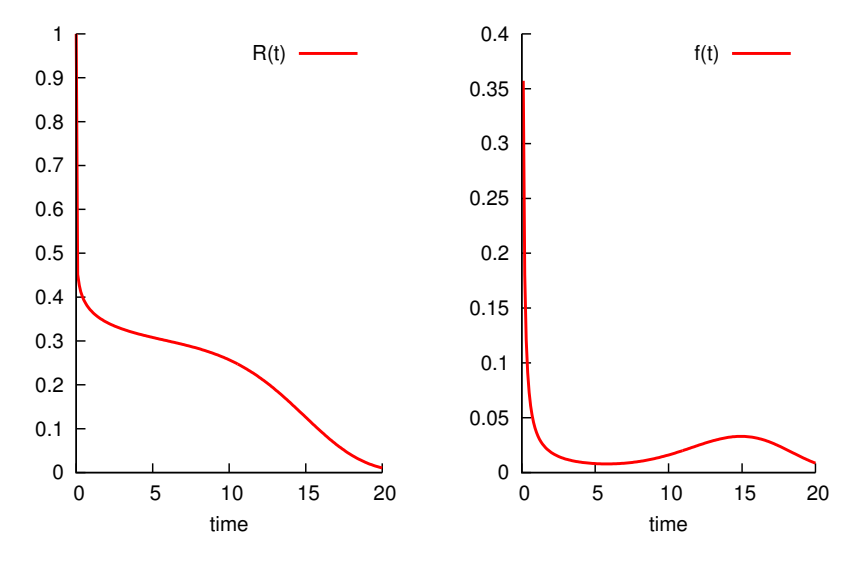

Obrázek 4: $\mathcal{R}(t)$ a $f(t)$ pro složení dvou Weibullových rozdělení

## 4 Rozdělení poruch s intenzitou po úsecích lineární

Průběh intenzity reálných prvků dobře vystihuje tzv. vanová křivka (Obr. 5). Pro výpočty spolehlivostí je vhodné jednotlivé úseky aproximovat lineární funkcí.

- $\bullet$  období zahořování (oblast I)
- období normálního používání (oblast II)  $t_1 < t < t_2$   $\lambda(t) = \lambda_1$

\n- období dožití (oblast III)
\n- $$
t > t_2, \qquad \lambda(t) = \lambda_1 + k_2(t - t_2)
$$
\n

 $\left(k_1=\frac{\lambda_1-\lambda_0}{t_1}\right)$  $t_1$  $\setminus$ 

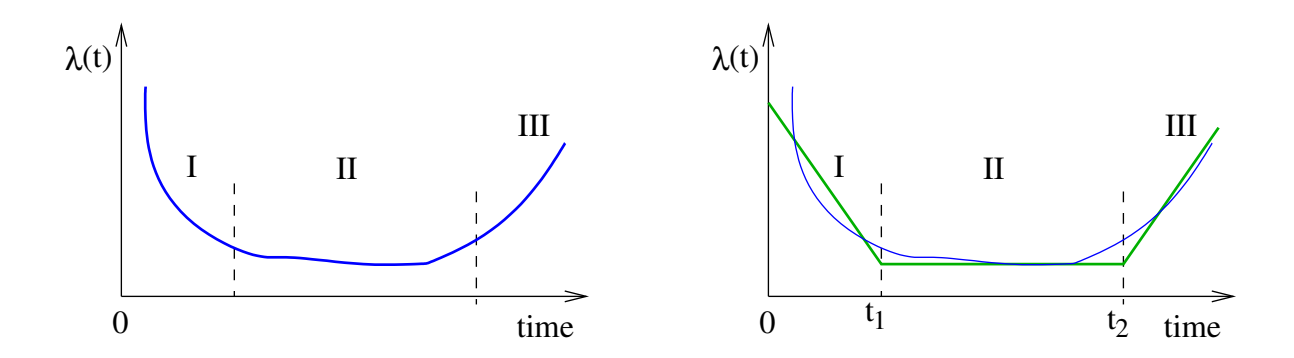

Obrázek 5: Obecný tvar "vanové křivky" vlevo, vpravo její parametrizace.

**►** Příklad 9 Intenzita poruch daného systému je po částech lineární, přičemž  $\lambda(0) = 3.10^{-3}$ ,  $\lambda(50) = 10^{-3}$ ,  $\lambda(180) = 8.10^{-3}$ . Spočítejte pravděpodobnost bezporuchového provozu R(t) v  $\check{c}$ ase t=150.

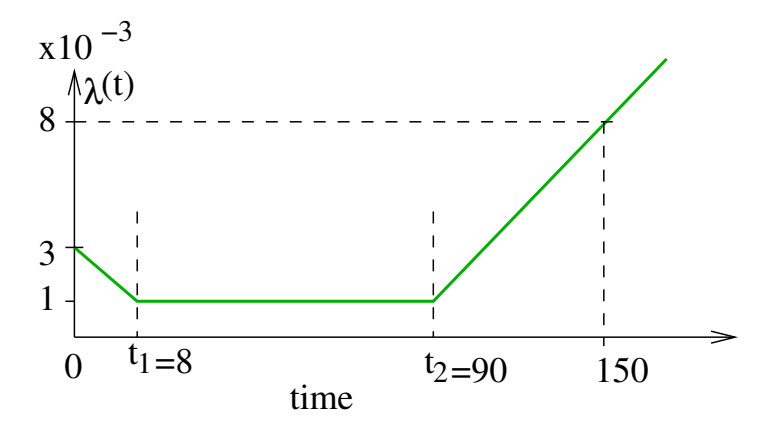

#### Rešení:

Vanová charakteristika je aproximována po částech lineární funkcí. V každé oblasti I, II a III použijeme jiný popis pro  $\lambda(t)$ .

$$
\lambda_1(t) = k_1 t + \lambda_0 = -\frac{2}{8} 10^{-3} t + 10^{-3}, \quad 0 \le t \le 8
$$

V oblasti II je intenzita poruch konstatn´ı

$$
\lambda_2(t) = \lambda_0 = 10^{-3}, \quad 8 < t \le 90
$$

Ve třetí oblasti intenzita roste:

$$
\lambda_3(t) = k_2(t - 90) + \lambda_0 = \frac{7}{60}10^{-3}(t - 90) + 10^{-3}, \quad 90 \le t
$$

Obecně je pravděpodobnost bezporuchového provozu  $R(t)$ 

$$
R(t) = R(0)e^{-\int_0^t \lambda(\tau) d\tau}.
$$

Integrál v exponentu můžeme spočítat jako součet tří integrálů

$$
\int_0^{150} \lambda(\tau) d\tau = \int_0^8 \lambda_1(\tau) d\tau + \int_8^{90} \lambda_2(\tau) d\tau + \int_{90}^{150} \lambda_3(\tau) d\tau
$$

a  $R(t)$  je pak

$$
e^{-\int_0^{150} \lambda(\tau) d\tau} = e^{-\int_0^8 \lambda_1(\tau) d\tau - \int_8^{90} \lambda_2(\tau) d\tau - \int_{90}^{150} \lambda_3(\tau) d\tau} = e^{-\int_0^8 \lambda_1(\tau) d\tau} e^{-\int_8^{90} \lambda_2(\tau) d\tau} e^{-\int_{90}^{150} \lambda_3(\tau) d\tau}
$$

Platí tedy

$$
R(8) = e^{-\int_0^8 \lambda_1(t) dt}
$$

$$
R(90) = R(8)e^{-\int_8^{90} \lambda_2(t) dt}
$$

$$
R(150) = R(90)e^{-\int_{90}^{150} \lambda_3(t) dt}
$$

Oblast I:

$$
R(8) = e^{-\int_0^8 \lambda_1(t) dt} = e^{-16 \cdot 10^{-3}} = 0.98
$$

Oblast II:

$$
R(90) = R(8)e^{-\int_8^{90} \lambda_2(t) dt} = R(8)e^{82 \cdot 10^{-3}} = R(8) \cdot 0.92 = 0.98 \cdot 0.92 = 0.9
$$

Oblast III:

$$
R(150) = R(90)e^{-\int_{90}^{150} \lambda_3(t) dt} = R(90)^{k_2(t-90)+\lambda_0} = R(90) \cdot e^{-270 \cdot 10^{-3}} = 0.9 \cdot 0.76 = 0.69.
$$

## Alternativní výpočet

Integrál v exponentu odpovídá ploše pod grafem intenzity poruch  $\lambda(t)$ , proto můžeme jednoduše počítat  $R(t) = e^{-S}$ , kde  $S$  je právě plocha pod grafem.

Nejprve tedy spočítejme plochy tak, aby  $R(t) = e^{-S_1}e^{-S_2}e^{-S_3}$ :

$$
S_1 = \frac{3.10^{-3} + 10^{-3}}{2} (8 - 0)1, 6.10^{-2} \left[ \frac{f(x_1) + f(x_0)}{2} (x_1 - x_0) \right]
$$

$$
S_2 = 10^{-3} (90 - 8) = 8, 2.10^{-2}
$$

$$
S_3 = (150 - 90) \cdot 10^{-3} + (150 - 90) \cdot \frac{7}{2} \cdot 10^{-3} = 270 \cdot 10^{-3}
$$

Konečně

$$
R(t) = e^{-1,6.10^{-2}} e^{-8,2.10^{-2}} e^{-0,27} = 0.69.
$$

► Příklad 10 Pro systém se stejnou intenzitou poruch jako v předchozím příkladu určete čas  $T_\beta$ , pro který  $R(T_\beta) = 0.6$ .

Z předchozího příkladu víme, že  $R(90) = 0, 9$ . Proto bude  $\tau$  pro  $R(\tau) = 0, 6$  určitě větší než 90 a pro výpočet budeme vycházet ze vztahu pro třetí interval 90 ≤  $T_\beta$ . V této oblasti je intenzita poruch popsána rovnicí:

$$
\lambda_3(t) = k_2(t - 90) + \lambda_0 = \frac{7}{60} 10^{-3} (t - 90) + 10^{-3}, \quad 90 \le t
$$

Alternativně je možné uvažovat funkci $\lambda_3'(t)$ 

$$
\lambda_3'(t) = k_2 t + \lambda_0 = \frac{7}{60} 10^{-3} t + 10^{-3}, \quad 0 \le t
$$

u které dosazujeme čas od 0. Hledáme takové  $T_\beta$  takové, aby  $R(T_\beta) = 0.6$  a víme, že budeme hledat ve třetím intervalu:

$$
R(T_{\beta}) = R(90) e^{-\int_0^{t'} \lambda'_3(t) dt}
$$

Čas $t'$ neznáme a hledáme.

$$
\frac{R(T_{\beta})}{R(90)} = e^{\int_0^{t'} \lambda_3'(t) dt}
$$

$$
\log \frac{R(T_{\beta})}{R(90)} = -\int_0^{t'} \lambda_3'(t) dt
$$

$$
\log \frac{R(T_{\beta})}{R(90)} = -\left[k_2 \frac{t^2}{2} + \lambda_0 t\right]_0^{t'}
$$

$$
\log \frac{R(T_{\beta})}{R(90)} = -k_2 \frac{t'^2}{2} - \lambda_0 t'
$$

Po dosazení dostaneme kvadratickou rovnici:

$$
\frac{k_2}{2}t^2 + \lambda_0 t' + 0.405 = 0
$$

Vyjdou dvě řešení $(t'_1 > 0$ a $t'_2 < 0)$ . Řešení našeho případu je $T_\beta = 90 + t'_1.$ 

Pozn.: Pozor! Pokud bychom místo funkce $\lambda_3'(t)$ použili $\lambda_3(t),$ budou výsledkem kvadratické rovnice dva kořeny ( $t_1 > 90$  a  $t_2 < 90$ ). V takovém případě by řešením byl kořen  $t_1$ .